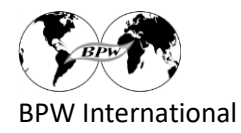

# **Registrar um projeto Club & Federazione**

- 1. Vá para [www.bpw-projects.org](http://www.bpw-projects.org/)
- 2. Clique em "Online Registration Club & Federation Projects"

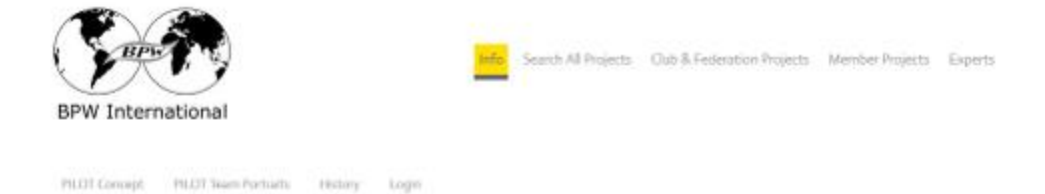

# **BPW International Project Pool**

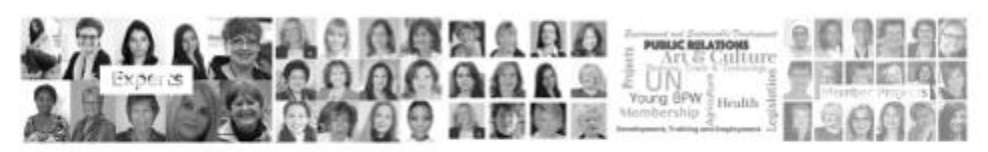

Registering the projects ...

makes the BPW PERFORMANCES visible enables SYNERGIES and COOPERATON provides a base for SPONSORS

# BPW International invites therefore ...

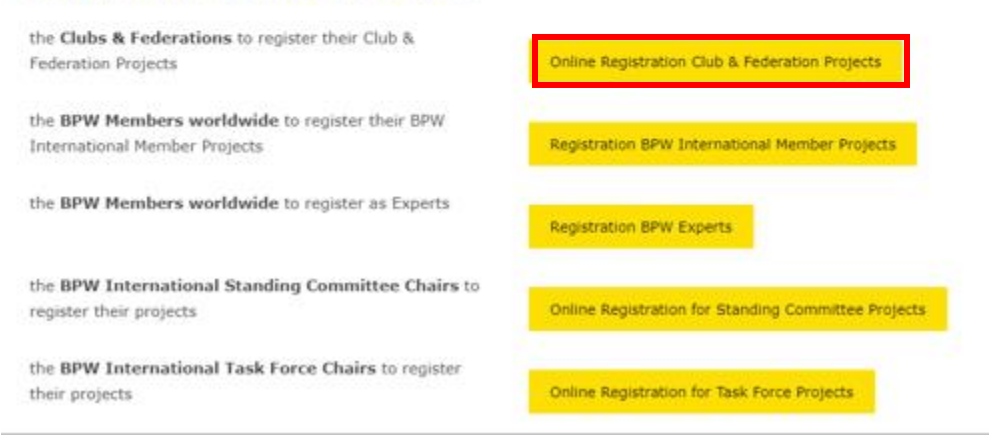

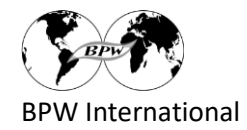

## 3. Selecione seu idioma preferido

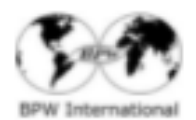

info - acochial majazzi - club & hederation majazzi - Mainbar majazzi - Engelta

# Club & Federation Projects

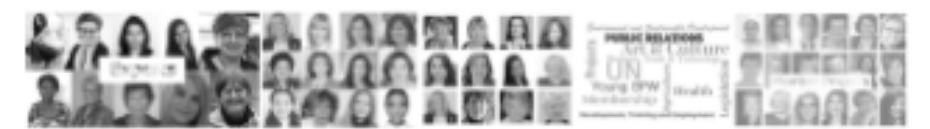

#### Why Register your projects?

Registering your Club or Federation Projects means

- . showing the performances of the organization
- . enabling synergies and cooperation
- . providing the essentials for sponsors
- . surpassing the female behaviour of ignoring one's own performances

#### Guidelines

- . Projects can be registered at any time and there is no limit to the number of projects
- . The request to delete or to adapt a project can be forwarded at any time
- . Register all projects of a Federation or Club independent of the number of members working on it. Even a project done by a single person may be registered.

### How to register your projects?

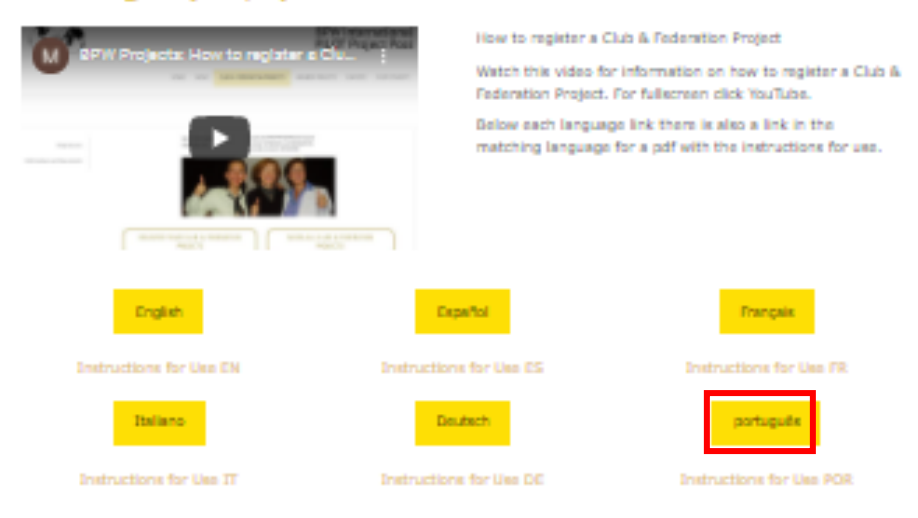

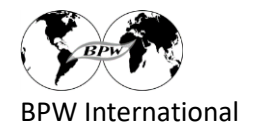

# 4. Preencha o formulário (você pode anexar fotos, documentos)

## Inscrição Club & Federation Project

Registe aqui o seu projecto. Por favor, use um registro para cada projeto. Obrigado pelo seu compromisso.

Responsável para contato:

Nome \*

Sobrenome \*

Email<sup>\*</sup>

example@example.com

O endereço de e-mail pode ser publicado em nosso site com o seu projeto? (por favor, assinale)

 $\bigcirc$  Sim

O Não

Nome do Projeto \*

máximo 60 caracteres

Objetivo do projeto (em uma frase): \*

máximo 150 caracteres

Descrição curta do projeto em inglês (para entender o objetivo do projeto) \*

 $0/150$ 

 $0/1000$ 

máximo 1000 caracteres

Descrição do projeto oficial se disponível:

Pesquisar arquivos

Projeto iniciado \*

data

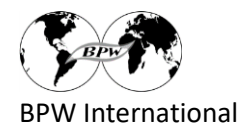

### Projeto realizado por (favor assinalar): \*

 $\bigcirc$  Club

- O Federation (por exemplo Germany, Taiwan, Brazil, Nigeria, Canada)
- O Associated Club (Club sem Federation)

Nome da Club e Federação ou da Club Associação \*

Pais<sup>\*</sup>

- BPW Região \*
- $\bigcirc$  Africa
- $\bigcirc$  Asia Pacific
- $\bigcirc$  Europe
- O North America & The Caribbean
- $\bigcirc$  Latin America

#### Se o Projeto é realizado com parceiros: Nome dos parceiros

Se o projeto esta disponível em algum site ou tem seu próprio site: endereço do site

Se tiver Facebook, Fanpage, etc do Projeto

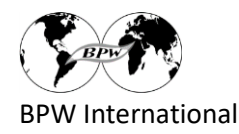

O projecto diz respeito aos seguintes SDGs da ONU (assinale, por favor, um máximo de 3 spcs)

SDG 1: No Poverty

- SDG 2: Zero Hunger
- SDG 3: Good Health and Well-Being
- SDG 4: Quality Education
- SDG 5: Gender Equality
- SDG 6: Clean Water and Sanitation
- SDG 7: Affordable and Clean Energy
- SDG 8: Decent Work and Economic Growth
- SDG 9: Industry, Innovation, Infrastructure
- SDG 10: Reduced Inequalities
- SDG 11: Sustainable Cities and Communities
- SDG 12: Responsible Production and Consumption
- SDG 13: Climate Action
- SDG 14: Life below Water
- SDG 15: Life on Land
- SDG 16: Peace, Justice and Strong Institutions
- SDG 17: Partnerships for the Goals
- and SDG 18: Sustainable Development of BPW International

UN SDG: https://www.un.org/sustainabledevelopment/sustainable-development-goals/

O projecto diz respeito aos seguintes tópicos BPW (assinale, por favor, um máximo de 3 tópicos)

- 1. BPW Membership, BPW Organizational Development, -Strategies, -PR
- 2. Communication, Media
- 3. Cultures, Art
- 4. Economy, Business, Finances, Trade, Employment
- 5. Environment, Agriculture, Nature, Water
- $\Box$  6. Health
- 7. ICT and Applications, Social Media
- 8. Leadership, Development, Lifelong Learning, Training
- 9. Peace, Poverty, Violence
- 10. Legislation, Society, Politics, Advocacy
- 11. UN, Partnerships, Cooperation
- 12. Young BPW

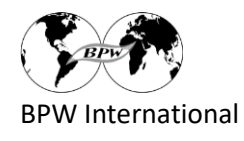

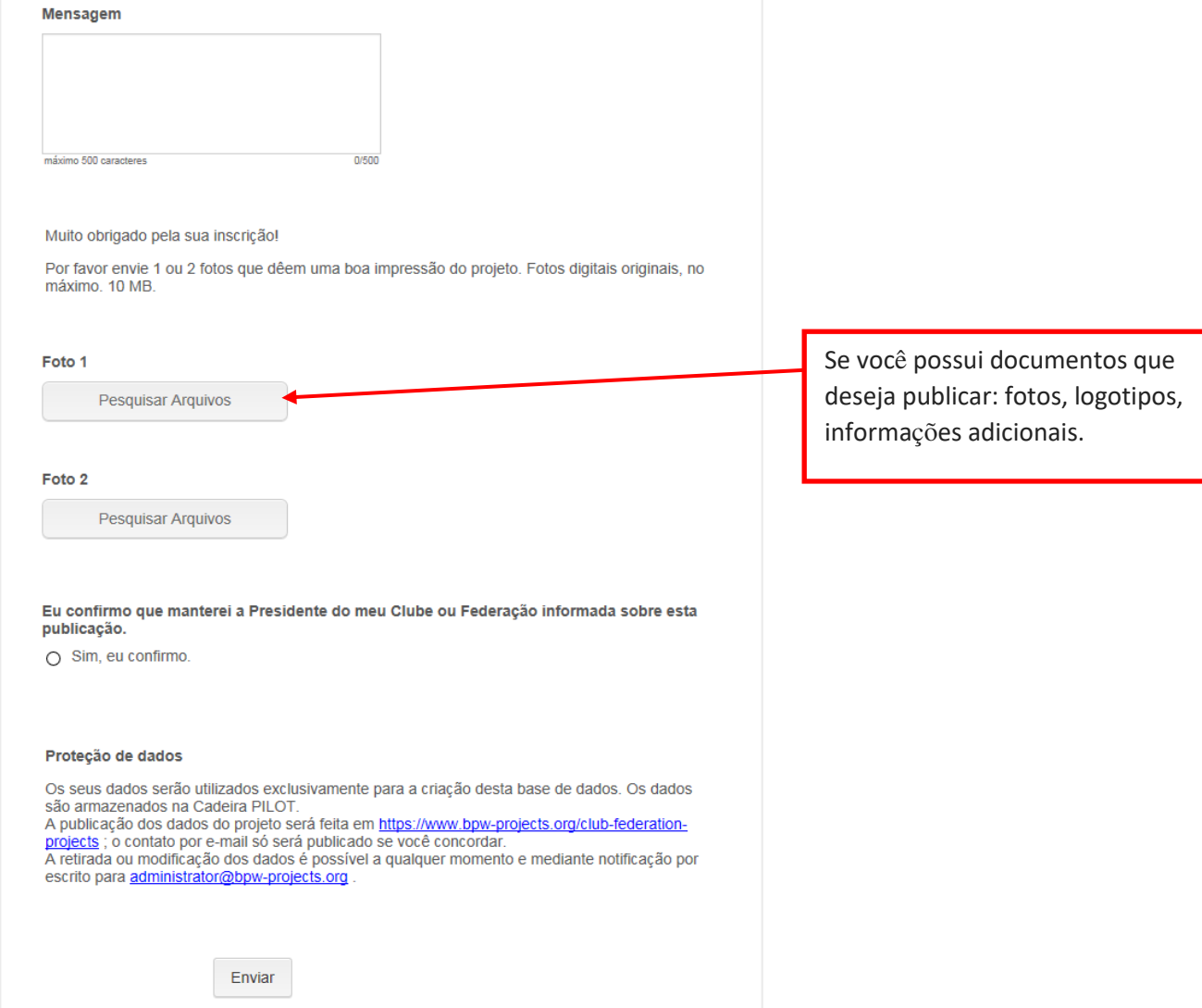

5. Envie o registro completo